# **Distribution EOLE - Tâche #31625**

Scénario # 31589 (Terminé (Sprint)): Gestion des paquets candidats en cours (05-07)

## **Annoncer sur les listes Scribe/Horus/postes clients l'existence du nouveau paquet eole-fog**

03/02/2021 10:17 - Fabrice Barconnière

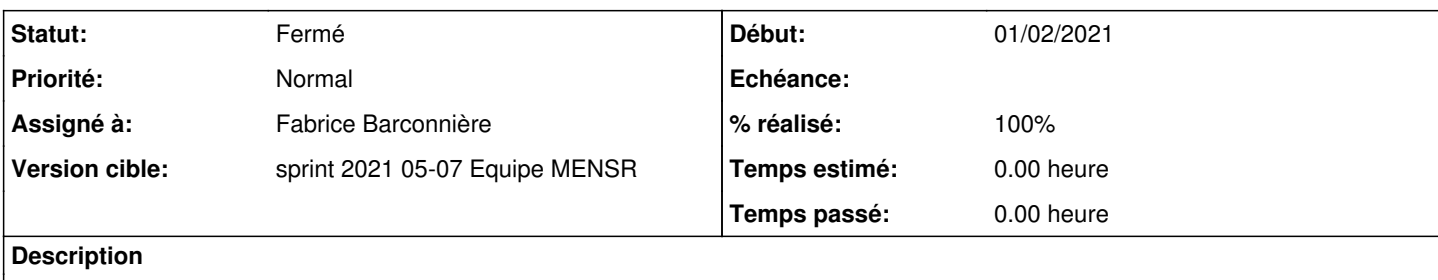

#### **Historique**

### **#1 - 03/02/2021 11:04 - Fabrice Barconnière**

Projet de mail :

Sujet : Installation d'un serveur FOG sur Eolebase 2.8.0

Bonjour,

Un nouveau paquet **eole-fog** candidat est disponible et installable sur un module Eolebase 2.8.0. Il permet d'installer et de configurer un serveur FOG afin de gérer le clonage et le déploiement d'images disque d'un parc d'ordinateurs.

Ce paquet installe directement la dernière version stable du projet FOG. Le pôle EOLE n'héberge pas ce logiciel et ne contrôle donc pas ses nouvelles publications.

La procédure de mise à jour et de reconfigure du module Eolebase intègre la mise à jour vers la dernière version stable du logiciel FOG.

Un article de blog<sup>[1](#page--1-0)</sup> est disponible sur le site de diffusion du pôle EOLE pour vous guider à l'installer. N'hésitez pas à nous faire des retours qui permettraient d'améliorer la gestion de l'installation de FOG.

<sup>1</sup> <https://pcll.ac-dijon.fr/eole/installation-de-fog-sur-eolebase-2-8/>

#### **#2 - 03/02/2021 11:06 - Fabrice Barconnière**

*- Statut changé de Nouveau à En cours*

#### **#3 - 03/02/2021 11:06 - Fabrice Barconnière**

*- Assigné à mis à Fabrice Barconnière*

### **#4 - 03/02/2021 13:20 - Fabrice Barconnière**

*- Statut changé de En cours à Résolu*

*- % réalisé changé de 0 à 100*

## **#5 - 24/02/2021 09:55 - Joël Cuissinat**

- *Statut changé de Résolu à Fermé*
- *Restant à faire (heures) mis à 0.0*

Vu